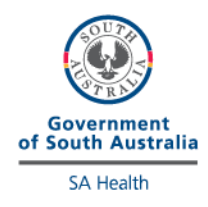

## **StatStrip Glucose/Ketone**

## **External Quality Control Program**

## **Directions for performing test:**

- Select the appropriate sample as indicated on the pipette (blue solution) and cut off the tip.
- Run the control solution as a patient test, scanning the sample barcode as the patient ID.
- Discard the first few drops and apply a large drop to the test strip ensuring there are no air bubbles.
- Test all StatStrip meters using the same solution.
- Once analysis is complete, fill out this form and fax to iCCnet on (08) 7117 0635 or email Health.iCCnetSupport@sa.gov.au.

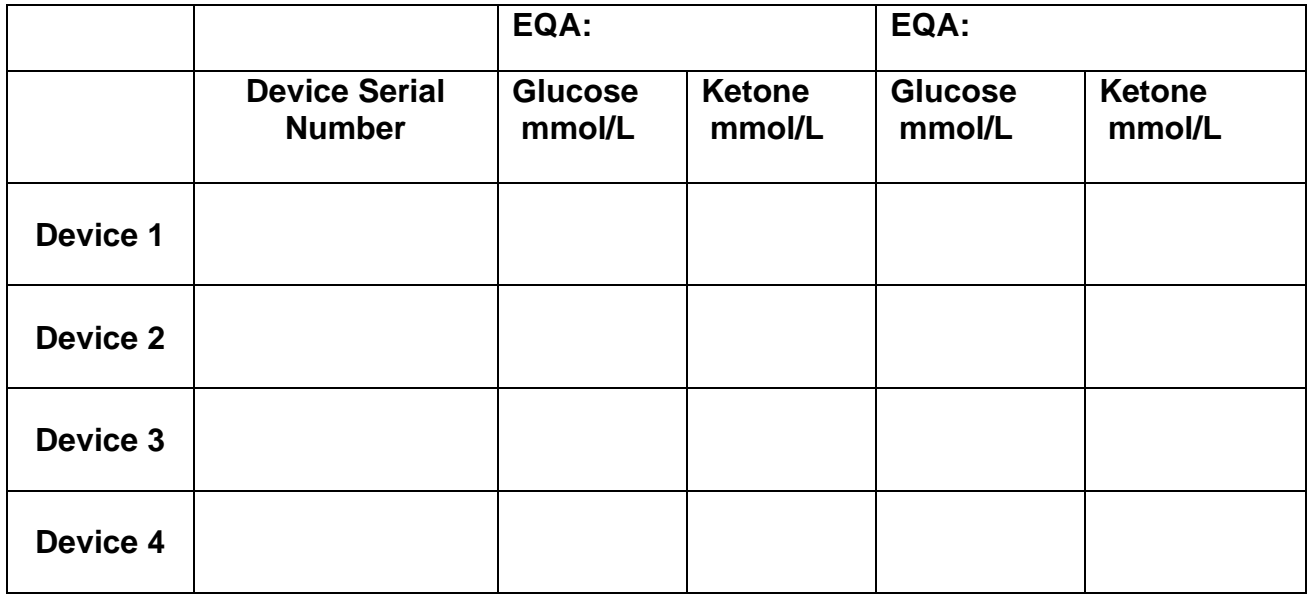

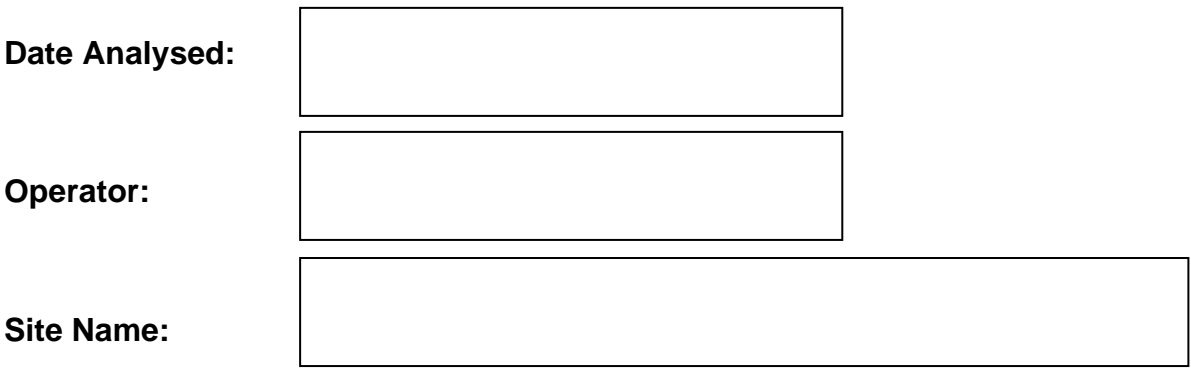

## **Please fax results to iCCnet SA on 08 7117 0635**